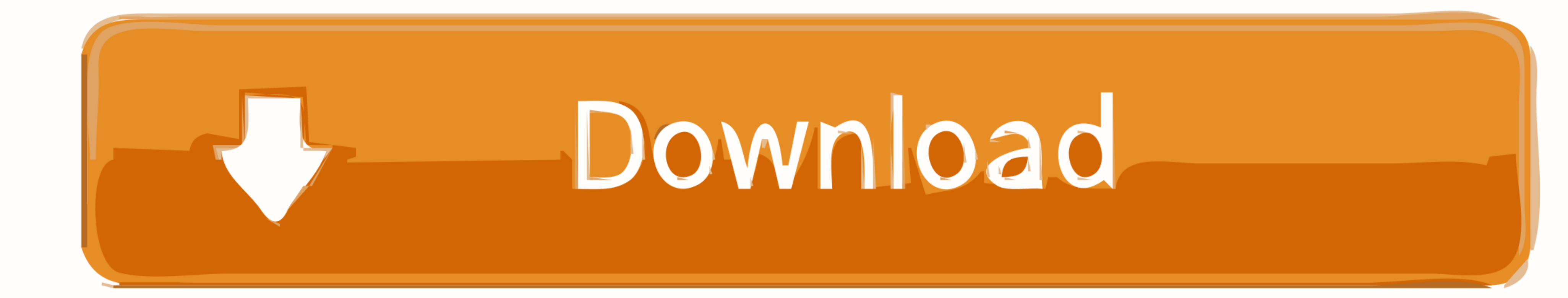

[Download .pfx File For Android](https://blltly.com/1xns5w)

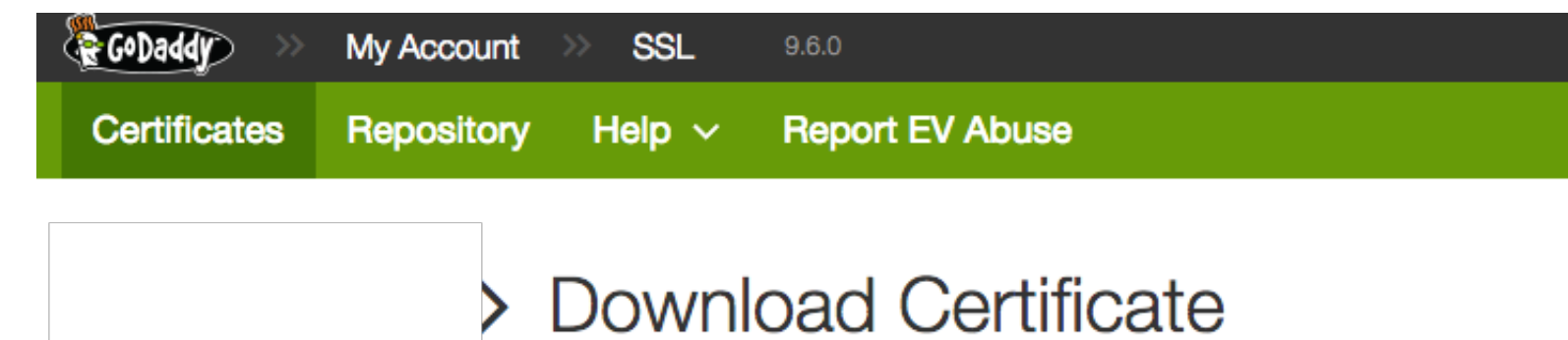

Standard UCC SSL Certificate

To secure your site that's hosted elsewhere, download the Zip file that matches your hosting server type. Then, install all of the certificates in the Zip file on your hosting server, including any intermediate certificates that might be needed for older browsers or servers.

First time installing a certificate? View Installation Instructions for the selected server.

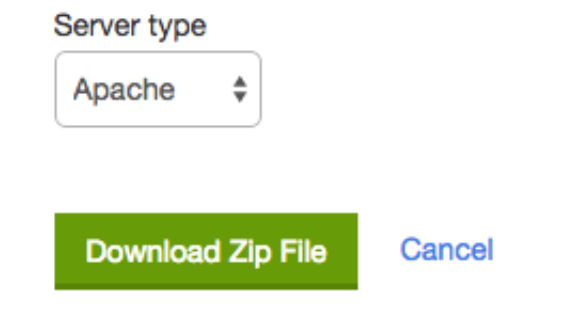

[Download .pfx File For Android](https://blltly.com/1xns5w)

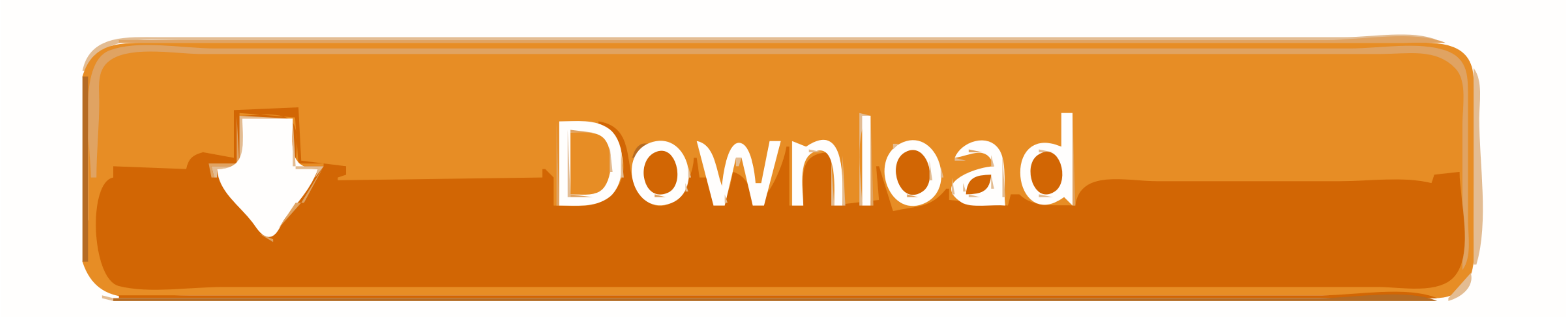

(Android™) Load Certificate from PFX (PKCS#12). Loads a digital certificate (and private key, if available) from a PFX file. ... Chilkat Android™ Downloads.

1. Go to System > Certificate > Local Certificate .. 2. Click the row that corresponds to the certificate in order to select it. 3. Click Download, then select Download, then select Download .... A browser running on a des

## **file android**

file android, file android 11, file android kosong, file android transfer, file android\_asset www index html, file android\_asset, file android example, file android asset, file android data, file android tidak bisa dihapus

Your Android mobile device returns this error when attempting to ... If so, export the certificate from the MMC, personal store as a .pfx file.. Download PFX Certificates apk 1.2 for Android. This application ... In an X.5

## **file android kosong**

If your certificate's file format is in pfx you will need to export it to a jks format. Follow these steps to do that: \* Access the following website and download .... I have a self-signed PKCS12 certificate file in the Do

Subscribe to our newsletter. Receive the freshest Android & development news right in your inbox!. You can read up on the differences between .pfx files and .crt files here. ... I downloaded the Win32 version of OpenSSL fr you must .... Download PFX Certificates 1.2 Apk file (2.12Mb) for Android with direct link, Free Tools Application to download from APK4Now, or to install on .... Office for Android is now available for all Chromebooks tha steps: ... cfec45ee80

## **file android\_asset www index html**